## **FICHE ELEVE**

# **Fonctions affines et équations de droites**.

## **Matériel : géoplan et un tableur.**

Enoncé :

Une entreprise envisage la fabrication d'un nouveau produit. Elle réalise une étude, résumée dans le tableau ci-dessous, ou x<sub>i</sub> désigne la quantité de produit (en milliers d'unités) que la clientèle est disposée à acheter et  $y_i$  le prix de vente (en euros) d'une unité.

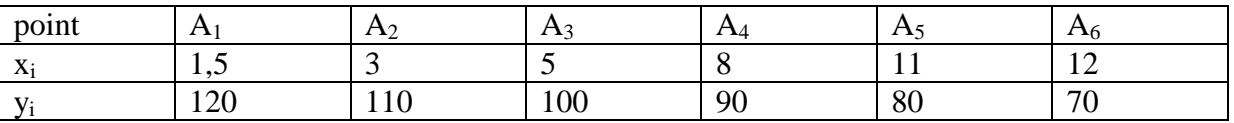

## **A. Utilisation de géoplan.**

1) Avec le logiciel géoplan, en utilisant le fichier préparé qui contient un repère adapté aux données, représenter les 6 points  $A_i$  de ce tableau, de coordonnées  $(x_i, y_i)$ .

2) L'entreprise veut modéliser cette étude et choisit les deux modèles suivants :

a) Modèle 1.

Elle utilise la droite qui passe par les points  $A_1$  et  $A_6$ .

Tracer  $(A_1A_6)$ .

Faire **afficher** à géoplan **l'équation réduite** de cette droite avec une précision de 6 décimales pour les coefficients. Noter cette équation.

b) Modèle 2.

Dire que  $G_1$  est le point moyen des points  $A_1$ ,  $A_2$  et  $A_3$  signifie que l'abscisse de  $G_1$  est la moyenne des abscisses des 3 points  $A_1$ ,  $A_2$ , et  $A_3$ , et que son ordonnée est la moyenne des ordonnées de  $A_1$ ,  $A_2$  et  $A_3$ . On définit de même  $G_2$ , point moyen des trois points  $A_4$ ,  $A_5$ , et  $A_6$ . Calculer les coordonnées des points  $G_1$  et  $G_2$ . (On pourra utiliser l'outil Numérique, calcul algébrique et détailler le calcul à faire ; les coordonnées seront appelées xG1, yG1, xG2 et yG2).

Placer les points  $G_1$  et  $G_2$ , puis tracer la droite  $(G_1 G_2)$ .

Faire afficher à géoplan l'équation réduite de cette droite avec 6 décimales pour les coefficients et noter cette équation.

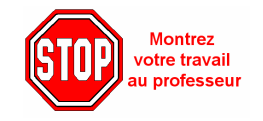

3) Utilisation des modèles.

L'entreprise veut fixer le prix de vente pour pouvoir vendre 14000 unités. (14 milliers) On veut dans un premier temps donner une réponse graphique pour chacun des modèles. Quadriller le repère, et lire une estimation du prix de vente correspondant à chaque cas.

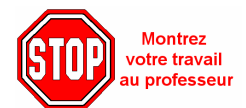

Quel modèle est le plus avantageux pour la clientèle ?

## **B. Utilisation du tableur.**

On ne veut plus se contenter du graphique, mais on veut utiliser les équations de droite qui sont les représentations graphiques de deux fonctions affines f (pour le modèle 1) et g (pour le modèle 2).

Les coefficients des droites lus par géoplan sont des valeurs approchées de quotients ( taux de variation entre autre).

On va utiliser le tableur pour trouver des fractions qui soit une bonne approximation de ces coefficients avec un dénominateur « raisonnable ». Pour cela on va afficher le produit de chaque coefficient par les entiers successifs, jusqu'à ce qu'on trouve un résultat entier ou presque entier.

Par exemple, si on avait 3,57143, on trouve que si on le multiplie par 7, cela donne 25,00001.

On en déduit que 3,57143 est pratiquement égal à  $\frac{25}{7}$ 7 .

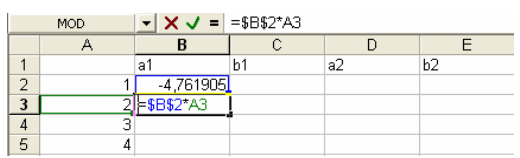

Déduire du tableau des formes envisageables de l'écriture fractionnaire des coefficients a1, b1, a2, et b2 des équations des droites.

Ecrire les expressions des fonctions affines f et g correspondantes.

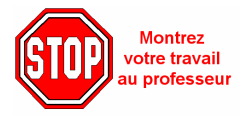

En utilisant les expressions de f et de g précédentes, trouver par le calcul pour quel prix de vente y on peut espérer vendre 14000 unités dans le cadre de chaque modèle.

## **C. Sans l'ordinateur, tout par des calculs !**

Connaissant les coordonnées des points  $A_1$  et  $A_6$ , établir l'expression analytique de la fonction f.

Calculer les valeurs exactes des coordonnées de  $G_1$  et  $G_2$  puis établir l'expression analytique de la fonction g.

Comparer avec les résultats du 4).

#### **D. Conclusion :**

Comparer les avantages et les inconvénients des différentes approches du problème.